# **METDaemon Barcode Generator Installation and Operators Guide**

### **Copyright © 2020 On Time Support**

This manual, as well as the software described in it, is furnished under license and may be used or copied only in accordance with the terms of such license. The content of this manual is furnished for informational use only, is subject to change without notice, and should not be construed as a commitment by On Time Support Inc®.

Although every precaution has been taken in the preparation of this manual, the publisher and author assume no responsibility for errors or omissions. Neither is any liability assumed for damages resulting from the use of such information contained herein. On Time Support Inc. assumes no responsibility or liability for any errors or inaccuracies that may appear in this book.

Except as permitted by such license, no part of this publication may be reproduced, stored in a retrieval system, or transmitted, in any form or by any means, electronic, mechanical, recording, or otherwise, without the prior written permission of On Time Support Inc.

All terms mentioned in this manual that are known to be trademarks or service marks have been appropriately denoted. Use of a term in this manual should not be regarded as affecting the validity of any trademark or service mark.

### **Table of Contents**

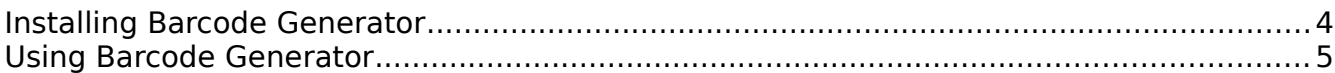

### **Installing Barcode Generator**

In order to utilize Barcode Generator, all that is required is to install the proper license. In METDaemon Admin:

System\Licenses Select "New".

**License Code:** Enter the license received from OTS. **Authorization Code:** Enter the Authorization Code that accompanies the license code.

Select "Save".

At this point, the METDaemon service must be restarted for this new license to be loaded.

#### **METDaemon Barcode Generator METDaemon Barcode Generator According CON TIME SUPPORT, INC.**

## **Using Barcode Generator**

Ex: [https://localhost:8080/genbarcode?type=code128&data=Barcode](https://localhost:8080/genbarcode?type=code128&msg=Barcode)

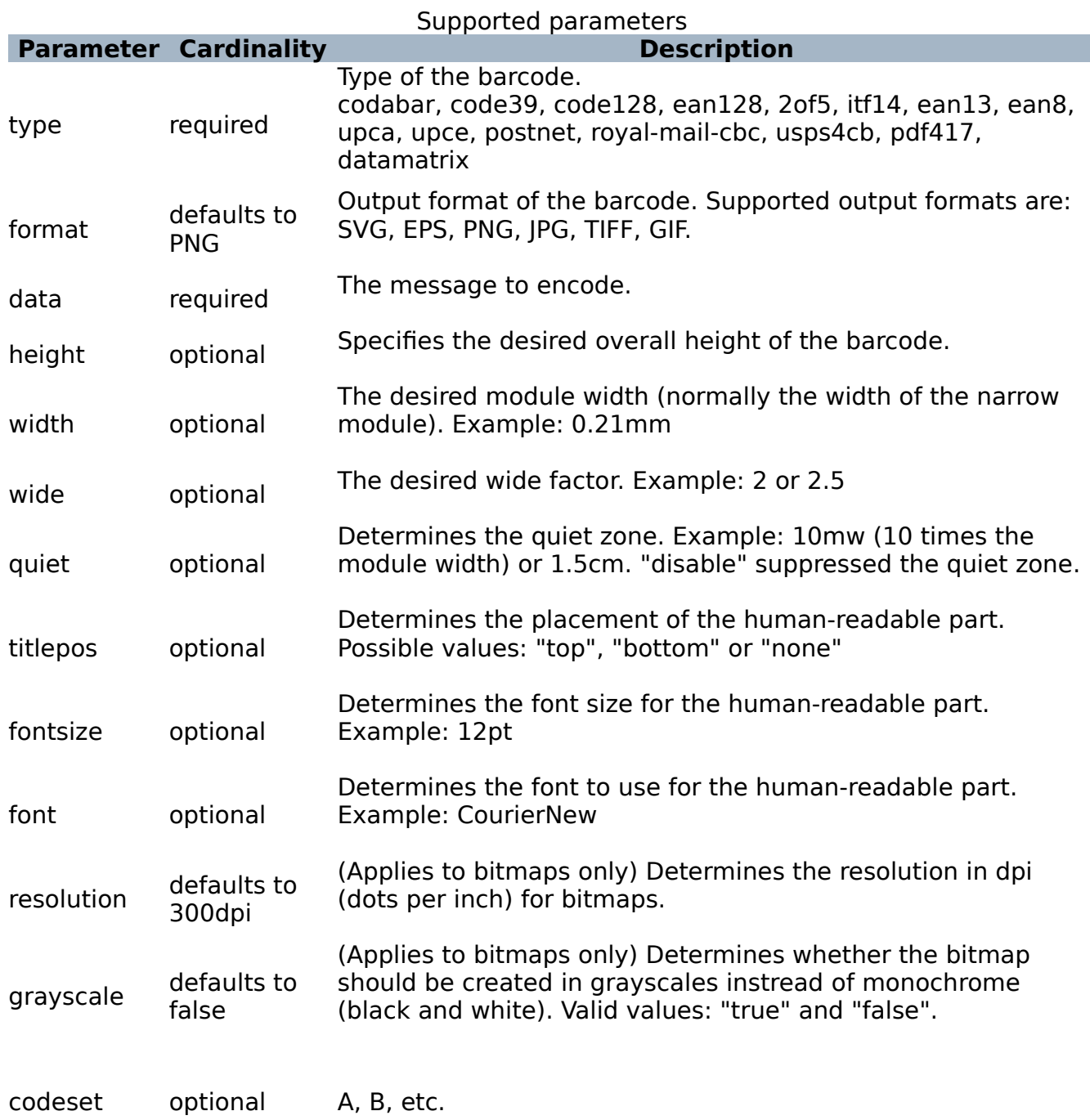

#### **METDaemon Barcode Generator METDaemon Barcode Generator According CON TIME SUPPORT, INC.**

shape optional If using the datamatrix type, valid values are: square and shape